# Aggiornamento nome utente in Cisco Business **Dashboard** Ī

## **Obiettivo**

In questo breve articolo viene spiegato come selezionare un nome utente diverso da cisco quando si accede all'interfaccia utente Web per la gestione.

#### Dispositivi interessati | Versione firmware

● Cisco Business Dashboard | 2.3.0

### Ecco la proposta

In base alla metodologia CSDL (Secure Development Lifecycle Methodology), cisco non è più un nome utente valido. Questo nuovo standard è stato implementato per ridurlo come una vulnerabilità nei sistemi operativi.

Per le credenziali di accesso predefinite verranno comunque utilizzati il nome utente cisco e una password cisco pronta all'uso. Dopo aver eseguito il primo accesso, verrà richiesto di scegliere sia un nuovo nome utente che una nuova password. Ciò vale per le nuove installazioni. La modifica del nome utente non viene applicata in un aggiornamento sul posto.

Se si cerca di usare cisco come nome utente, si riceverà un breve promemoria di questo nuovo standard. Scegli un nome utente diverso e qualsiasi cosa tu faccia, non dimenticarlo!

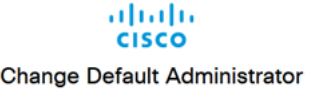

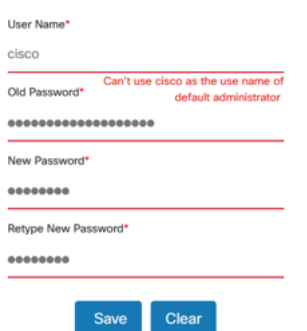

Èpossibile mantenere cisco come nome utente per l'accesso alla console, in quanto questo metodo di accesso non subisce modifiche.

### **Conclusioni**

Ecco, un piccolo passo per farti arrivare.